## MHAT DO I NEED TO DOS

▶ Go to the Grants.gov website and register:

https://www.grants.gov/

NOTE: You do not need the AOR or Manage Workspace roles.

► Check out our webpage:

Grants.gov Proposal Submission Changes

► Check out our helpful info to assist with registering:

You Tube video

**Quick Reference Guide** 

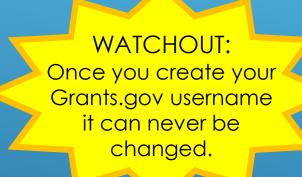